## $,$  tushu007.com

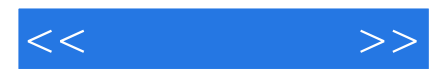

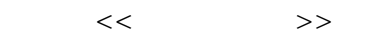

- 13 ISBN 9787505383586
- 10 ISBN 7505383582

出版时间:2003-1

 $1 \quad (2003 \quad 1 \quad 1)$ 

页数:363

字数:580

extended by PDF and the PDF

http://www.tushu007.com

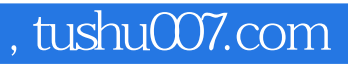

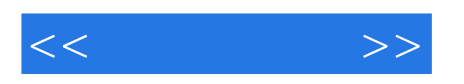

AutoCAD 2002 AutoLISP AutoCAD  $8<sub>8</sub>$  $\rm AutoCAD$   $\rm AutoLISP$ 

 $\mu$  and  $\mu$  and  $\mu$  and  $\mu$  and  $\mu$  and  $\mu$  and  $\mu$  and  $\mu$  and  $\mu$  and  $\mu$  and  $\mu$  and  $\mu$  and  $\mu$  and  $\mu$  and  $\mu$  and  $\mu$  and  $\mu$  and  $\mu$  and  $\mu$  and  $\mu$  and  $\mu$  and  $\mu$  and  $\mu$  and  $\mu$  and  $\mu$ 

AutoCAD

 $<<$   $>>$ 

 $1 \t 1 \t 1.1$   $1 \t 1.1.2$  $2\quad1.2$   $5\quad1.21$   $5\quad1.2.2$  $6\quad1.23$   $6\quad1.3$   $7\quad1\quad8\quad2$   $9\quad21$ (9) 2.1.1 9 2.1.2 11 2.2 12 2.2.1 13) 2.2.2 13 2.2.3 14 2.3 15 2.3.1  $15\,232$   $20\,24$  $22$  2.4.1  $23$  2.4.2  $24$  2.4.3 (25) 2 (29) 3 (29) AutoCAD (31) 3.1 (31) 3.1.1 (31) 3.1.1 31 31.2 31 32 32.1 GKS GKS-3D 32 3.2.2 PHIGS 33 33 AutoCAD 34 3.3.1 AutoCAD 34 )3.3.2 AutoCAD的软、硬件环境 (35)3.3.3 启动AutoCAD 2002 (36)3.4 AutoCAD绘图工作界面及 36) 3.4.1 AutoCAD (36) 3.4.2 AutoCAD (39) 3.5 AutoCAD 40 3.5.1 40 3.5.2 41 3.5.3 43 3.6 AutoCAD 44 3.7 AutoCAD 55 3.8 AutoCAD 70 3.9 AutoCAD 86 3.10 AutoCAD 87 3.11 AutoCAD ext 93 3.12 AutoCAD 97 3.12.1 97 3.12.2 (99) 3.13 AutoCAD (106) 3.13.1 106) 3.13.2 (109) 3 (110 4 AutoLISP AutoCAD 114 4.1 AutoLISP 114 4.1.1 AutoLISP的数据类型 (114)4.1.2 几个基本概念 (116)4.1.3 AutoLISP的程序结构 (116)4.1.4 AutoLISP 117 4.1.5 AutoLISP 118 4.2 120 4.2.1  $120\quad422$   $121\quad423$   $121\quad43$   $122\quad44$ 122 4.5 123 4.6 Command 125 4.7 AutoLISP --126 4.8 129 4.8.1 129 4.8.2 130 4.9  $131 \quad 410 \quad 132 \quad 411 \quad 133 \quad 412$ 134 4.13 135 4.14 138 4.15 AutoLISP --139 4.16 141 4.17 143 4.18 144 4.19 145 4.20 AutoCAD -- 147 4.21 AutoCAD --149 4.21.1 149 4.21.2 153 4.21.3 154 4.21.4 155 4.21.5 157 4 160 5 163 5.1 163 5.1.1 163 5.1.2 168 5.1.3 170 5.2 172 5.3 173 5.31 173 5.32 175 5.4 (175)5.4.1 176 5.4.2 AutoCAD 178 5.5 182 5.5.1 182 5.5.2 183 5.5.3 185 5.6 186 5.7 190 5.7.1 190 5.7.2 AutoCAD 192 5.8 193 5.8.1 194 5.8.2 196 5.8.3  $201$  5.8.4  $203$  5  $205$  6  $208$  6.1 208 6.2 210 6.3 212 6.3.1 212 6.3.2 B ézier (215)6.3.3 B (219)6.4  $225$ 6.5  $229$ 6.5.1 Coons 229 6.5.2 Bézier (230 6.5.3 B (231 6.5.4 AutoCAD (232) 6 (235) 7 (238) 7.1 238 (238) 7.1 238 7.1.1 238 7.1.2 239 7.2 241 7.2.1 241 7.2.2 242 7.2.3 243 7.2.4 244 7.3 249 7.3.1 249 7.3.2 251 7.3.3 252 7.4 视投影变换 (253)7.4.1 透视图及其分类 (253)7.4.2 点的透视变换 (253)7.4.3 立体的透视图 (254 7.5 258 7.5.1 258 7.5.2 259 7.5.3

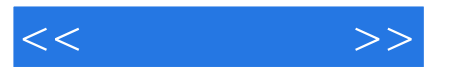

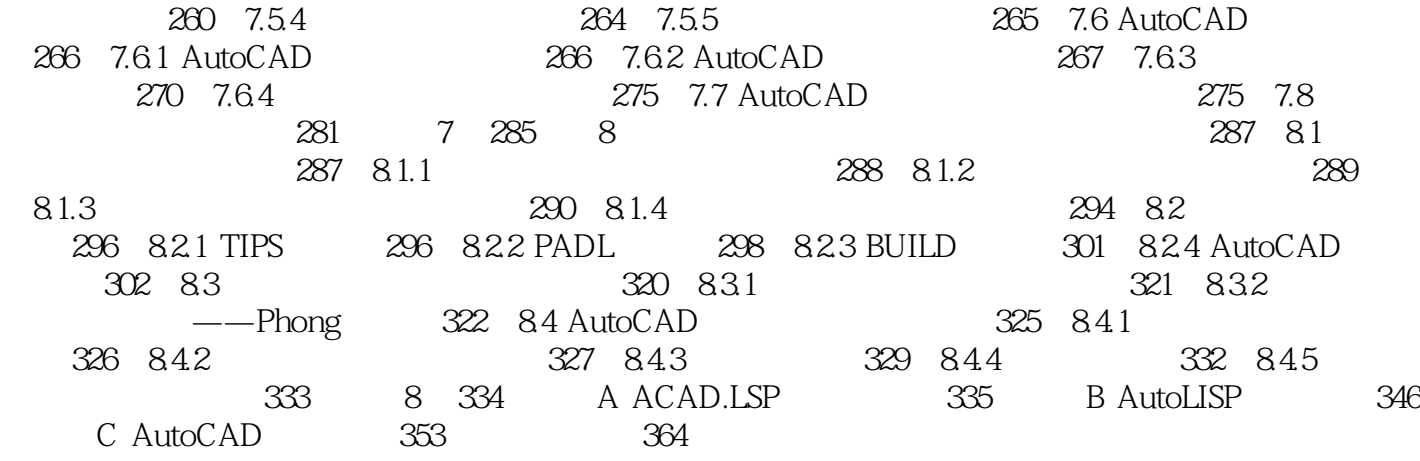

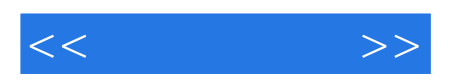

本站所提供下载的PDF图书仅提供预览和简介,请支持正版图书。

更多资源请访问:http://www.tushu007.com